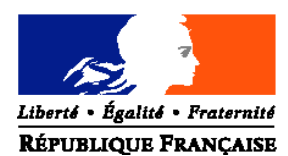

## MINISTERE DE L'ALIMENTATION,DE L'AGRICULTURE ET DE LA PÊCHE

**Direction générale de l'alimentation Service de la prévention des risques sanitaires de la production primaire Sous-direction de la Qualité et de la Protection des Végétaux Département de la santé des forêts** Adresse : 251 rue de Vaugirard 75 732 PARIS CEDEX 15 Suivi par : Jean-Luc FLOT Tél : 01 49 55 51 95 Courriel institutionnel : dsf.sdqpv.dgal@agriculture.gouv.fr Réf. Interne : SDQPV/DSF/2010-04-04 MOD10.22 B 29/10/09 **NOTE DE SERVICE DGAL/SDQPV/N2010-8120 Date: 27 avril 2010**

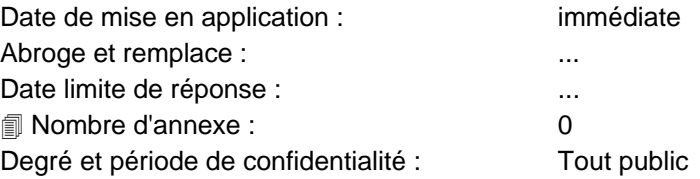

## **Objet : Guide de codification et de validation des observations effectuées dans le cadre de la surveillance de la santé des forêts**

**Références** : Arrêté du 23 juillet 2009 relatif à la désignation des directions régionales de l'alimentation, de l'agriculture et de la forêt chargées d'une mission interrégionale de surveillance phytosanitaire des forêts

 Note de service DGAL/SDQPV/N2010-8115 du 20 avril 2010 "Modalités de mise en œuvre de la mission interrégionale de surveillance phytosanitaire des forêts confiée à certaines DRAAF"

**Résumé :** Les observations effectuées dans le cadre de la surveillance de la santé des forêts sont enregistrées dans des bases de données sous des formats standardisées puis contrôlées et validées par les pôles interrégionaux de la santé des forêts. La présente note de service précise les modalités de codification et de validation de ces observations.

**Mots-clés** : santé des forêts, dispositif de surveillance, base de données, codes

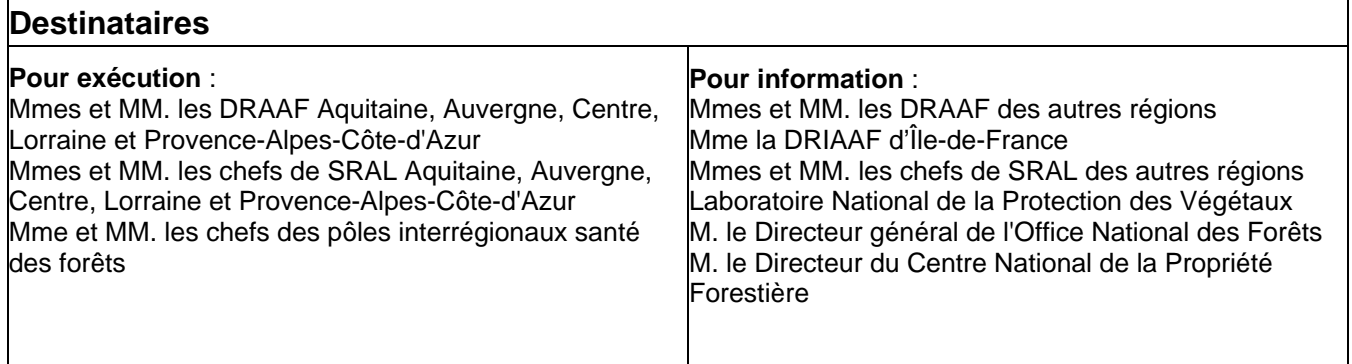

# **SOMMAIRE**

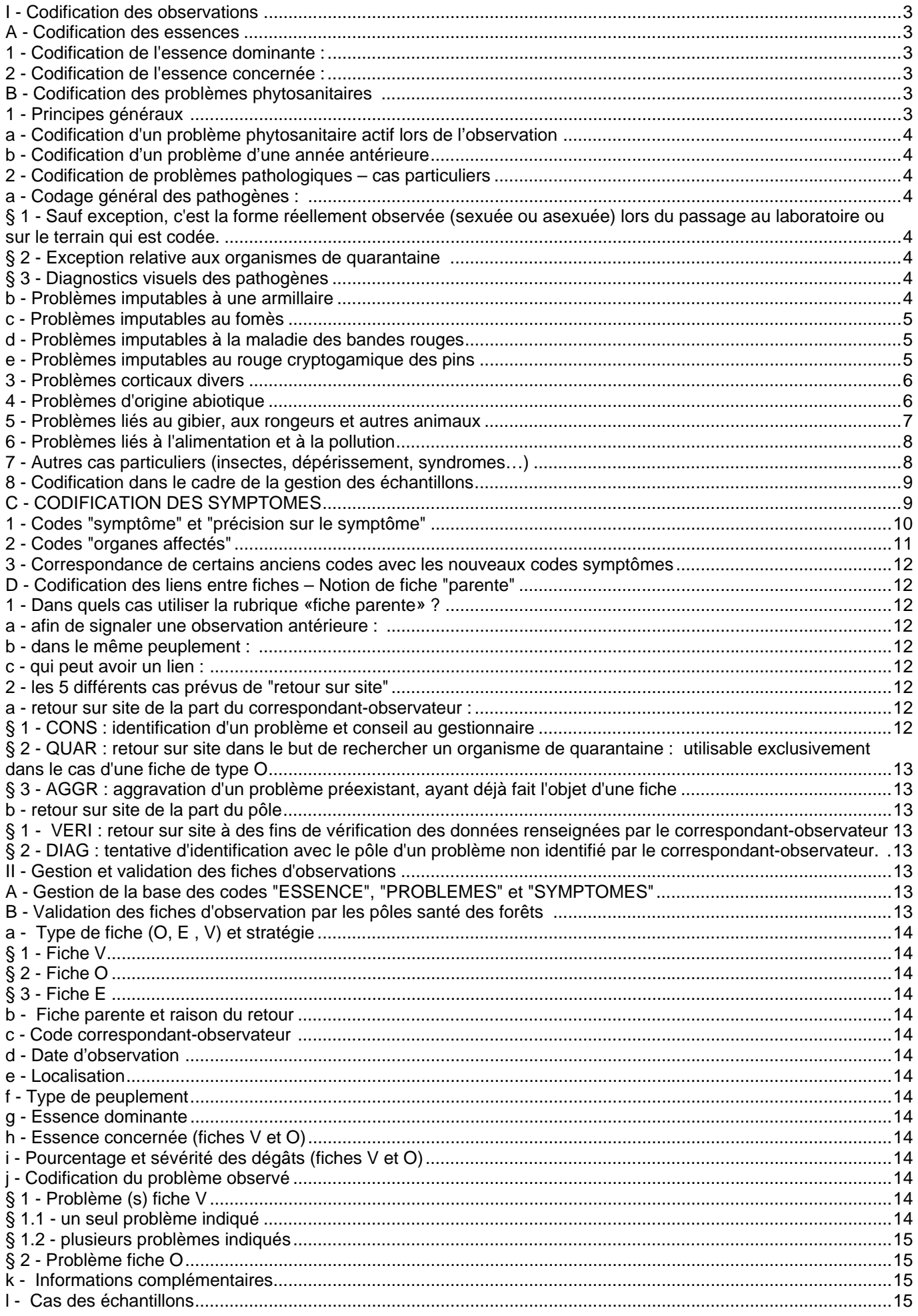

# I - Codification des observations

Les observations phytosanitaires effectuées par les correspondants-observateurs du Département de la Santé des Forêts sont enregistrées dans des bases de données sous forme de fiches (simplifiées, détaillées…) dont les informations sont en grande majorité codées.

Cette première partie présente le principe général de cette codification, ainsi que certains cas particuliers, pour les notations suivantes :

- la codification des essences,
- la codification des problèmes phytosanitaires,
- la codification des symptômes, utilisables lorsque les observations phytosanitaires ne peuvent pas être transcrites sous la forme de codes "problèmes" ou dans le cas de certains suivis "spécifiques",
- la codification des raisons de retour sur des points d'observation.

# A - Codification des essences

La codification des essences se fait à l'aide d'un code à 3 chiffres (de 000 à 990 ) ou formé d'une lettre et de 2 chiffres pour certaines (A01, A02…).

La liste actualisée des codes utilisables est accessible depuis l'application internet de saisie des observations.

Cette liste est mise à jour en tant que de besoins par le département de la santé des forêts.

# 1 - Codification de l'essence dominante :

- Il est nécessaire d'indiquer l'espèce dominante, c'est à dire celle qui est prépondérante en terme de % de couvert.

- Dans le cas de mélange d'essences, seule l'essence dominante est indiquée. Aucune indication n'est demandée concernant les essences d'accompagnement.

- Le code génériques "autre pin, autre chêne, autre aulne…" est un code "transitoire" : il est à utiliser dans le cas d'une essence non codée dans la liste des espèces du genre concerné (**et non à un mélange d'essences**), en précisant l'espèce en "informations complémentaires", afin, notamment, de pouvoir mettre à jour la liste de codification des essences.

# 2 - Codification de l'essence concernée :

- Il est nécessaire d'indiquer l'espèce concernée.

- Dans le cas de problème sanitaire affectant plusieurs essences sur le même site, **il est nécessaire de faire autant de fiches que d'essences**.

- Le code "autre pin, autre chêne, autre aulne.." est un code "transitoire" : il est à utiliser dans le cas d'une essence non codée dans la liste des espèces du genre concerné (**et non à un mélange d'essences**), en précisant l'espèce en "informations complémentaires », afin notamment de pouvoir mettre à jour la liste de codification des essences.

# B - Codification des problèmes phytosanitaires

# 1 - Principes généraux

**Le principe est de chercher à attribuer à un phénomène les codes les plus précis possible, et de ne retenir que "faute de mieux" un code plus général (genre, famille, ordre…) ou un code symptôme. Le diagnostic (cause du dommage) est donc privilégié par rapport au dommage (symptôme).**

a - Codification d'un problème phytosanitaire actif lors de l'observation

Elle se fait sous la forme d'un code de 7 lettres formé, lorsqu'il s'agit d'une espèce (insectes, champignons…) des 4 premières lettres du nom de genre et des 3 premières lettres du nom de l'espèce (nomenclature scientifique actuelle en latin). Si le nom scientifique évolue, le code initialement créé reste identique.

Exemple : l'hylobe : *Hylobius abietis,* code DSF : HYLOABI

Dans les autres cas (famille, ordre, symptômes…), les 7 premières lettres sont utilisées : DEPERIS (dépérissement)… ou une combinaison  $4 + 3$  : CHARPHY (charançon phyllophage)…

Les codes "problème" utilisés au sein du DSF sont intégrés à une base de données mise à jour en permanence. Chaque code a une signification unique, valable dans toutes les stratégies de recueil de l'information.

Dans le cas d'une identification précise (échantillon adressé au laboratoire) d'une espèce (ou d'un genre, …) pour lequel il n'existe pas de code, la création du code sera demandée par le pôle concerné au gestionnaire de la base en utilisant l'application internet développée pour cet usage.

#### b - Codification d'un problème d'une année antérieure

Pour codifier un problème visible d'une année antérieure ou les conséquences d'un problème antérieur, l'année effective de l'attaque est indiquée sous la forme de 2 chiffres (les deux derniers de l'année : 06 pour 2006…) ajoutés à la suite des 7 caractères du problème, le code dans ce cas-là présente 9 caractères.

#### Exemples :

- IPSTYPO, 30 % de tiges atteintes, sévérité 4 = attaque en cours de typographe entraînant la mortalité (ou atteinte à plus de 80 %) de 30 % des tiges,

- IPSTYPO07, 30 % de tiges atteintes, sévérité 4 = mortalité de 30 % des tiges due à une attaque de typographe de l'année 2007 (observation postérieure à l'année 2007). Les insectes ne sont plus présents.

- PHLOPAS, 30 % de tiges atteintes, sévérité 2 = attaque en cours de puceron lanigère avec des colonies d'insectes très visibles sur le tronc de 30 % des tiges,

- PHLOPAS07, 30 % de tiges atteintes, sévérité 4 = mortalité de 30 % des tiges due à une attaque de puceron lanigère de l'année 2007 (observation postérieure à l'année 2007).

- PHLOPAS07, 30 % des tiges atteintes, sévérité 2 = 30 % des tiges présentent des dommages de sévérité moyenne suite à une attaque de puceron lanigère de l'année 2007 (observation postérieure à l'année 2007).

#### 2 - Codification de problèmes pathologiques – cas particuliers

a - Codage général des pathogènes :

§ 1 - Sauf exception, c'est la forme réellement observée (sexuée ou asexuée) lors du passage au laboratoire ou sur le terrain qui est codée.

. Exemple : SCLEPYT *Sclerophoma pityophylla*, forme asexuée ou SYDOPOL, *Sydowia polyspora*, forme sexuée.

#### § 2 - Exception relative aux organismes de quarantaine

Dans le cas des organismes de quarantaine dont le nom "officiel" est **"**invariable" quelle que soit la forme déterminée (cf. *Dothistroma et Mycosphaerella*), c'est le code indiqué par le LNPV qui est utilisé.

#### § 3 - Diagnostics visuels des pathogènes

Dans les cas de pathogènes diagnostiqués visuellement à partir des symptômes caractéristiques ou d'autres indices et que le LNPV ne réussit pas à détecter/confirmer (exemple : *Phomopsis* du douglas, *Méria* du mélèze…), le pôle code sur la fiche d'observation le pathogène fortement "soupçonné" en indiquant en observations que le diagnostic visuel n'a pas été confirmé par le laboratoire (dans ce cas, l'échantillon sera codé NNNNNNN ou avec le code des autres champignons, secondaires ou saprophytes détectés).

#### b - Problèmes imputables à une armillaire

L'armillaire, constituant naturel des écosystèmes forestiers, peut parfois participer en tant qu'agent secondaire, voire primaire, à des mortalités d'essences aussi bien feuillues que résineuses. Les différentes espèces d'armillaire se

différencient plus ou moins bien par des caractères morphologiques et écologiques. Mais l'identification précise de toute espèce d'armillaire nécessite une analyse de laboratoire. **Les codes spécifiques des différentes armillaires sont donc réservés à des échantillons analysés au laboratoire**.

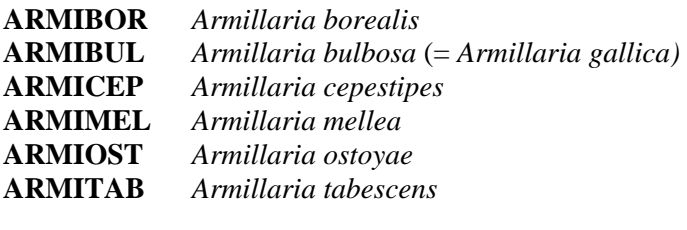

**ARMISPP** problème sur toute essence dû à la présence d'une armillaire observée sur le terrain ou restée indéterminée après diagnostic du laboratoire : *Armillaria spp*

c - Problèmes imputables au fomès

.

Trois espèces peuvent désormais être distinguées au laboratoire, le code HETEANN, "fomes"" au sens large est conservé pour noter les diagnostics par observation visuelle.

Après identification au laboratoire :

**HETEASS** *Heterobasidion annosum* sensus stricto **HETEPAR** *Heterobasidion parviporum* **HETEABI** *Heterobasidion abietinum*

d - Problèmes imputables à la maladie des bandes rouges

Cette maladie peut être imputée à deux agents pathogènes :

- *Dothistroma septospora* (forme asexuée) = *Mycosphaerella ou Scirrhia pini* (forme sexuée)

- *Dothistroma pini* (forme asexuée), pas de forme sexuée connue à ce jour

La détermination de ces 2 espèces nécessite une analyse au laboratoire. Les deux codes correspondants ne peuvent donc pas être utilisés pour le codage d'un diagnostic visuel effectué sur le terrain.

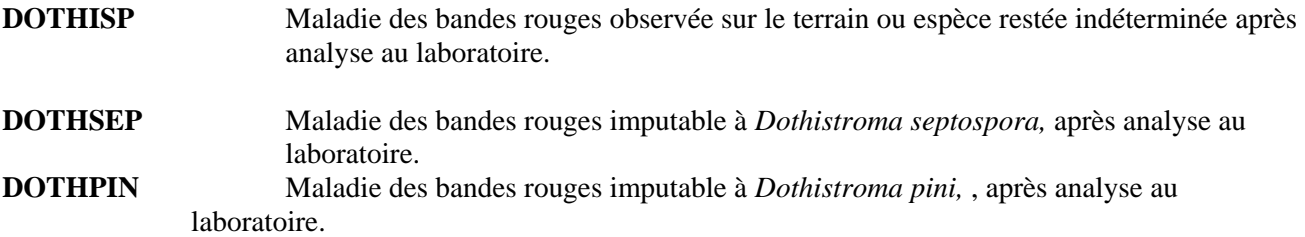

e - Problèmes imputables au rouge cryptogamique des pins

Cette maladie peut être imputée à trois agents : *Lophodermium seditosium, pathogène, L. pinastri et L. conifenum,* saprophytes ou secondaires.

La détermination de ces 3 espèces ne peut être effectuée qu'au laboratoire. Les 3 codes correspondants ne peuvent donc pas être utilisés pour le codage d'un diagnostic visuel effectué sur le terrain.

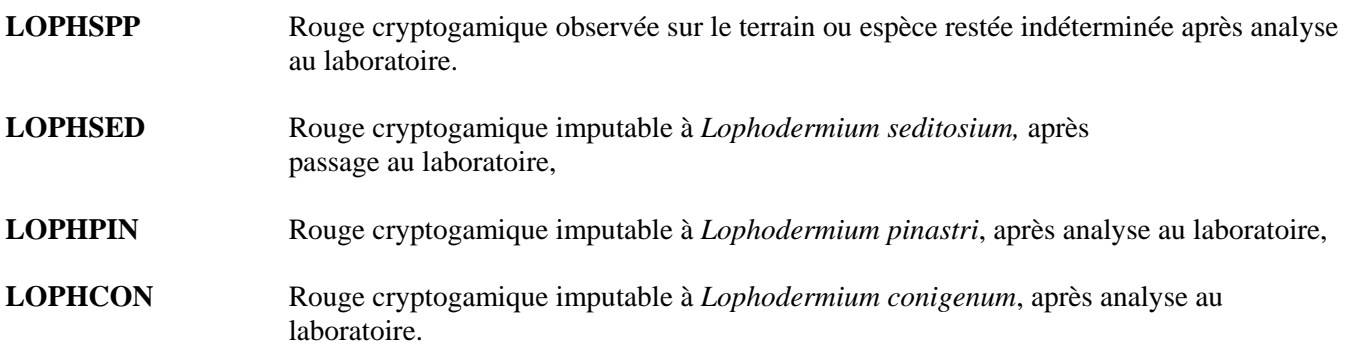

## 3 - Problèmes corticaux divers

Les troncs peuvent présenter des lésions d'origines variées, dont les caractéristiques sont parfois proches mais différentiables par un examen attentif. Plusieurs de ces symptômes peuvent affecter des essences feuillues comme résineuses, alors que d'autres ont plutôt été décrits sur des essences résineuses à croissance rapide, mais il est possible qu'ils se manifestent sur toute essence.

**FORMCHA** (déformation, chancre) **symptôme cortical** caractérisé par un renflement du tronc ou de la branche, d'aspect tourmenté dans certaines cas, sur essence feuillue ou résineuse, dû aux atteintes d'un **pathogène indéterminé** : préciser en remarques libres symptômes, présomptions…… S'assurer qu'aucun code plus précis espèce, genre, famille, ordre ne peut convenir.

**COUPSOL coup de soleil entraînant une nécrose corticale sur tronc**. Après mise en lumière brutale, l'écorce des troncs dont le rhytidome n'est pas encore formé peut être tuée par le soleil, sur la surface qui reçoit les rayons solaires. Il s'agit souvent d'une bande de largeur constante sur l'arbre, et disposée suivant la même orientation sur chaque arbre : la partie des tiges exposée au sud est la plus vulnérable.

**BLESFEN** (blessure en fente) **fente radiale** résultant souvent d'un stress hydrique, mais parfois d'origine indéterminée, qui entraîne un éclatement du bois selon le fil du bois, concernant un cerne ou allant jusqu'au cœur, sur une longueur pouvant atteindre plusieurs mètres.

**NECRBAN nécrose cambiale en bande**, d'aspect comparable à une fente radiale, mais parfois de largeur supérieure .

**NECHCEC nécroses chancreuses du chêne à cécidomye.** Ces nécroses affectent les tiges des régénérations naturelles et artificielles de chêne aux stades fourrés, gaulis et bas perchis, ainsi que les branches dans les peuplements plus âgés. L'affection débute en général autour d'impacts de coups de bec d'oiseaux lignicoles et résulte de la ponte puis du développement de larves sous-corticoles d'un diptère. Au cours des saisons successives, la lésion se referme progressivement sous l'action de bourrelets cicatriciels actifs

#### **ECOUTAC** (écoulement en taches) **taches nécrotiques suintantes**

**BOUTONS boutons du peuplier** - La maladie des boutons est caractérisée par la présence au niveau du tronc de zones recouvertes d'une multitude de bombements sphériques présentant une écorce lisse ou craquelée. En section, on observe sous écorce des nodules durs au niveau desquels le bois est coloré. Ces déformations qui affectent des surfaces variables (plusieurs décimètres carrés) peuvent évoluer vers des lésions chancreuses.

**FORMFAS** fasciation : **aplatissements de certaines structures végétales** (branches ou rameaux en particulier) suite à des anomalies de croissance du végétal, pouvant affecter toutes essences.

## 4 - Problèmes d'origine abiotique

**ABIOTIQ** problème d'**origine abiotique indéterminée.** Il doit être précisé par la description des dégâts, sous forme d'un ou plusieurs codes SYMPTOME. Il convient de s'assurer qu'aucun code plus précis de dommage d'origine abiotique ne convient (par exemple : CHALEUR, COUPSOL, DEGAFEN, NECRBAN, FORMFAS, CARENCE et assimilés, POLLLOC et autres pollutions).

**CHALEUR** problème dû à un **coup de chaleur** sur toute essence (voir également le code COUPSOL).

**DEGAFEU** dégâts dus au **feu** sur toute essence. *Ce code ne doit pas servir à signaler les incendies, qui ne relèvent pas des attributions du DSF*. Mortalités (parfois différées), ou dégâts divers (malformation de la tige, cicatrices, cernes noirs, poches de résine, liège inexploitable) dus à des feux de cime, feux courants ou feux de litière, sur toutes essences.

**DEGAFOU** dégâts dus à la **foudre** sur toute essence et recouvrant des problèmes tels que : fente hélicoïdale sur tout ou partie de la longueur du tronc, bande de tissus nécrosés sous l'écorce passant souvent inaperçue, dégâts racinaires, réduction de vigueur de l'arbre, mort progressive de l'arbre ou d'une partie de l'arbre, les racines principales restant souvent vivantes en dernier.

**DEGAGEL** dégâts dus à un **gel** sur toute essence, quelle que soit la période du gel. C'est la période du

printemps, par rapport aux gels d'automne ou d'hiver, qui est la plus dommageable. Les jeunes pousses en cours d'élongation deviennent pendantes, puis brunissent entièrement. Les gels d'automne ou d'hiver peuvent entraîner, entre autres, des nécroses corticales, ou des gélivures sous forme d'éclatement longitudinal du bois.

**DEGAGIV** dégâts dus au **givre** sur toute essence : ruptures de branches, mortalités de pousses, déformations de tiges.

**DEGAGRE** dégât dus à la **grêle** sur toute essence. Lésions corticales plus ou moins grandes et profondes suivant la taille des grêlons et la violence de la grêle, qui cicatrisent en formant des nécroses d'aspect plus ou moins chancreux, et peuvent entraîner des mortalités sur de jeunes individus dont les tiges sont cassées.

**DEGANEI** dégâts dus à un **bris de neige** sur toute essence : bris de cimes, ruptures de branches dues au poids de la neige.

**DEGASYL** dégâts dus à une **opération sylvicole** (blessure ou coupe de jeunes arbres lors des dégagements, blessure d'exploitation ...).

**DEGAVEN** dégâts dus au **vent** sur toute essence, arbres penchés, chablis, et bris de cimes.

**ENGORGE mortalité due à un excès d'eau** temporaire ou permanent et à lui seul.

Nota : Lorsque les dégâts liés au gel, au feu, au vent, à la grêle, à une intervention sylvicole, à l'engorgement, etc…, apparaissent comme un facteur déclenchant d'un phénomène de dépérissement décrit dans le cadre de la stratégie spécifique de suivi des dépérissements, ces aspects sont mentionnés sur le verso de la fiche "Caractérisation de dépérissements", en facteurs déclenchants ou codés comme proposé ci-dessus.

**EMBRUNS** dégâts dus aux **embruns** sur toute essence

**PHYTOTO** dégât dû à un **traitement chimique** pouvant se manifester de façons diverses (mortalités, déformations, changements de couleur…).

**PLANTAT problème dû aux conditions d'élevage en pépinière** (qualité intrinsèque du matériel végétal, éducation en pépinière, stockage, transport, exposition prolongée des racines au soleil, jauge) **ou de mise en place des plants** (travaux préparatoires inadaptés ou absents, technique de plantation inadaptée) : préciser en remarques libres symptômes, présomptions……Les symptômes de flétrissement, de dépérissement ou de mortalité des plants peuvent être décrits par ce code durant la première saison de végétation ou durant les premières années de plantation, **à l'exclusion** des phénomènes mettant en cause de manière indiscutable l'effet direct d'agents biotiques (ravageurs ou pathogènes) ou abiotiques (accident climatique). Ce code peut être utilisé dans le cadre du suivi spécifique des plantations de l'année.

**ROUGPHY rougissement physiologique des résineux :** dessèchement des aiguilles commençant par leur extrémité, dû à un déséquilibre dans l'alimentation en eau en période hivernale (sol sec ou gelé).

**SECHRES jaunissement, rougissement, dessèchement, chute de feuilles ou aiguilles** dans le houppier voire **mortalité due à un déficit hydrique** et à lui seul, pouvant concerner des essences feuillues ou résineuses.

La fente radiale résultant d'un stress hydrique est décrite par le code **BLESFEN.** Le rougissement hivernal ou printanier des conifères (douglas notamment) est noté sous le code **ROUGPHY**.

#### 5 - Problèmes liés au gibier, aux rongeurs et autres animaux

Malgré l'acuité et la gravité du problème dans de nombreuses régions, la quantification des dégâts de gibier n'entre pas dans les objectifs de surveillance du DSF : il n'y a aucune nécessité d'établir des fiches d'observation en vue de les caractériser/mémoriser. Les codes disponibles dans la base PROBLEME et se référant à des dégâts de gibier ne sont à utiliser que dans le cas où ces **dégâts** seraient simplement **liés à une pathologie différente** qui fait l'objet elle-même de la fiche d'observation.

**RONGEUR** dégâts occasionnés par des petits rongeurs non identifiés, sinon utiliser les codes spécifiques prévus (campagnol(s), ragondin, rat musqué, lapin, lièvre, écureuil, castor….)

**ANIMAUX** problème lié à un **animal indéterminé non insecte** (gibier ou autre) non cité plus haut, mais dans la plupart des cas on préférera les codes symptômes suivants :

**ABROUTI** dégâts d'**abroutissement** dus à un animal (gibier ou autre)

**ECORCAG** dégâts d'**écorçage** dus à un animal (gibier ou autre)

**FROTTIS** dégâts de **frottis** dus à un animal (gibier ou autre)

## 6 - Problèmes liés à l'alimentation et à la pollution

Les symptômes de malnutrition minérale peuvent être très variés, et sont souvent difficiles à caractériser car ils sont peu spécifiques. Ils peuvent être dus à un manque aigu en un ou plusieurs éléments minéraux indispensables à l'alimentation des végétaux (carence), ou au contraire à une absorption en excès d'un élément utile à la physiologie s'il est à une dose convenable, ou inutile et dans ce cas toxique (phytotoxicité, pollution). La caractérisation précise d'une carence minérale ou d'une pollution nécessite des analyses foliaires et ne peut donc être effectuée qu'après traitement d'un échantillon au laboratoire.

**CARENCE** suspicion de carence minérale, à détailler en remarques libres : les symptômes de carences étant variés (diminution de la masse foliaire, jaunissement de tout ou partie du limbe, taches brunes, rougissements, mais aussi déformations, ramification buissonnante, dessèchement de pousses…).

Ce code est à utiliser en cas de suspicion nette de carence, les analyses foliaires ou de sol sont généralement difficiles mettre en place. Dans le cas de telles analyses, les codes détaillés sont indiqués ci-dessous.

Les carences caractérisées suivantes désignant le manque d'un élément doivent être établies à partir d'une analyse foliaire (l'utilisation de ces codes est réservée aux pôles santé des forêts).

CARENCK carence en potassium

CARENCU carence en cuivre : nette sur douglas sur terrain acide

CARENMG carence en magnésium

CARENMN **c**arence en manganèse

CARENBO **c**arence en bore**.** Cette carence peut être diagnostiquée à partir des symptômes sur cèdre en sol acide

**CHLORCA chlorose calcaire** - jaunissement progressif des feuilles ou aiguilles dû à une carence minérale en fer induite par l'alcalinité du sol. A terme, les nervures restent vertes.

**VERSPIN verse du pin maritime -** courbure basale du pin maritime due à des facteurs génétiques et aggravée par l'emploi de la fertilisation.

**POLLLOC** dégât dû à une **pollution localisée** consécutive à l'émission à proximité d'un polluant par une unité industrielle. Les pollutions caractérisées doivent être établies à partir d'une analyse foliaire ou lorsque la source émettrice du polluant est connue et identifiée (l'utilisation de ces codes est réservée aux pôles santé des forêts).

**POLLCHL** dégât dû à une pollution chlorée **POLLFLU** dégât dû à une pollution fluorée

**POLLHYD** dégât dû à une pollution par des hydrocarbures

**POLLSOU** dégât dû à une pollution soufrée

**SYMPOZO** symptômes de dégâts d'ozone : établis visuellement à partir de fiches techniques par essence (cf. ADEME 2008 ou INRA NANCY) et vérifiés par le pôle par l'observation à la loupe binoculaire, pour écarter notamment une cause biotique (pathogène, piqûres d'insectes…).

7 - Autres cas particuliers (insectes, dépérissement, syndromes…)

**CHARPHY** problème attribué à des **charançons phyllophages indéterminés (ou à un ensemble d'espèces)** pouvant consister en des perforations de feuilles, des grignotages partiels de feuilles ou d'aiguilles, des écorçages par plages de pousses ou jeunes tiges… Les dégâts attribués à **l'hylobe** doivent être codés par son nom d'espèce (HYLOABI).

**MALAPOU syndrome particulier** de maladie se manifestant par des **dessèchements de pousses** de l'année sur

différentes espèces de résineux, et imputable à la **conjonction de divers éléments** (gel souvent puis pathogènes de faiblesse type *Botrytis cinerea*). S'assurer qu'aucun code plus précis espèce, genre, famille, ordre ne peut convenir.

**DEPERIS ensemble de symptômes** manifestant une altération durable de l'aspect des arbres, essentiellement par la mortalité d'organes pérennes (branches, rameaux, ou arbre entier) et la réduction de la qualité et de la quantité du feuillage, **quelle que soit leur origine**. Ce code est à utiliser lors d'un premier constat indiqué sur un fiche simplifiée d'observation, en complétant l'observation par des codes SYMPTOMES ou PROBLEMES. Une fiche simplifiée d'observation est demandée de manière systématique pour une surface concernée supérieure à 10 ha et un taux supérieur ou égal à 20 % de tiges atteintes de manière sévère (note 3, de 50 % à 80 % du houppier touché). Une caractérisation plus précise au sein d'une fiche détaillée est requise dans le cadre du suivi spécifique des dépérissements.

Dans le cas de dégradation ou de mortalité de quelques tiges éparses dans le peuplement sans problème biotique ou abiotique clairement identifié (et qui ne s'apparente pas à un dépérissement au sens strict), il est proposé de conserver l'information sous forme d'une fiche d'observation avec les codes symptômes adéquats (MORTTOT ….).

# 8 - Codification dans le cadre de la gestion des échantillons

Le numéro unique de l'échantillon, qui sert notamment de référence à l'envoi aux laboratoires, est celui donné par la "base échantillons" du serveur (4 chiffres actuellement). Ce code permet également d'établir le lien avec la fiche d'observation.

La fiche accompagnant un échantillon avant son passage au laboratoire doit être renseignée par le code INCONNU, dans la mesure où le responsable du problème phytosanitaire détecté n'est pas identifié par le CO. Dans le cas où le CO soupçonne fortement un agent responsable, il indique le code PROBLEME correspondant. Après passage au laboratoire, si ce responsable demeure totalement indéterminé, le code sera , sauf cas particulier (cf. ci-dessous) changé en code SYMPTOME par la personne qui est chargée de valider la fiche.

INCONNU Problème non diagnostiqué par le CO. Code réservé à l'envoi d'un échantillon avant son passage au laboratoire. Ce code ne doit pas être validé. Si le problème demeure d'origine totalement indéterminée après analyse de laboratoire, reporter le code NNNNNNN pour l'échantillon et reporter le (s) code (s) SYMPTOME sur la fiche d'observation.

NNNNNNN Échantillon ne présentant aucun problème identifié (réservé au codage de la fiche échantillon). Utilisable par le pôle à la fois dans le cas de recherche d'organisme invasif (pitch canker, nématode du pin…) ou en réponse à un échantillon «normal ». Dans ce cas, le code SYMPTOM sera porté sur la fiche d'observation, le code INDETER n'existe plus.

Dans le cas de certains pathogènes difficiles à identifier, à isoler ou à détecter au laboratoire, si les symptômes sont suffisamment probants, le responsable de la validation peut estimer que le diagnostic est confirmé même si le laboratoire ne détecte pas le pathogène. Dans ce cas, le contexte doit être précisé en " informations complémentaires" (voir plus haut. 2-a §3)

Sauf cas particulier, les fiches O (organismes envahissants) pour lesquelles ont été observés des symptômes de présence de l'organisme envahissant doivent être accompagnées d'un échantillon. Seules les fiches O concernant le cynips du châtaignier dans un secteur déjà contaminé et le nématode du pin quand l'échantillon est prélevé ultérieurement par le SRAL, peuvent être saisies sans envoi d'échantillons.

# C - CODIFICATION DES SYMPTOMES

Les codes de symptômes seront utilisés de la même manière que les codes problèmes dans la saisie des différents types de fiches, lorsque aucun code "problème" ne permet de décrire ce que le correspondant-observateur observe sur le terrain comme anomalie phytosanitaire.

Les mêmes codes "symptômes" sont utilisés lors du renseignement de la fiche détaillée "dépérissement" ou pour certains suivis spécifiques.

Dans le cas du renseignement des fiches simplifiées, le code « symptômes » présente 9 caractères formé :

- des 4 lettres « symptômes »
- des 3 lettres « précision sur le symptôme »

#### - des 2 lettres pour « l'organe affecté »

Exemples :

- écorçage d'un plant, sans connaître le responsable : BLESECO TT,
- consommation totale des aiguilles de l'année, sans connaître le responsable : CONSTOT FN
- vermoulures à la base du tronc, dues à un insecte indéterminé : ENTOTRO CO

L'ensemble des codes « symptômes » et des organes affectés utilisables à ce jour est indiqué dans les 3 tableaux cidessous

1 - Codes "symptôme" et "précision sur le symptôme"

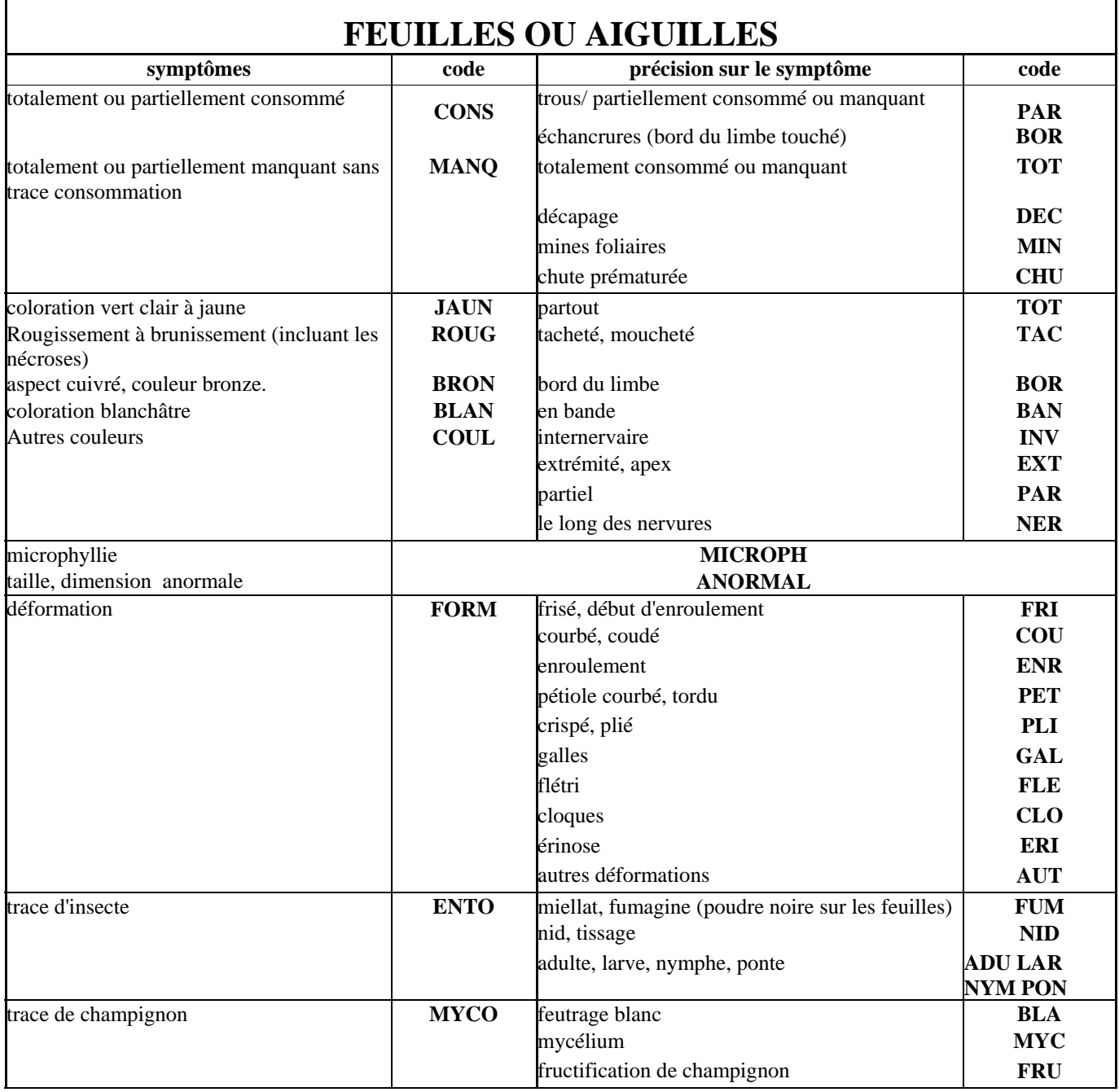

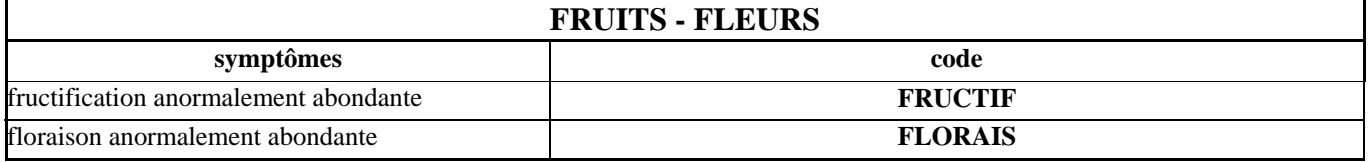

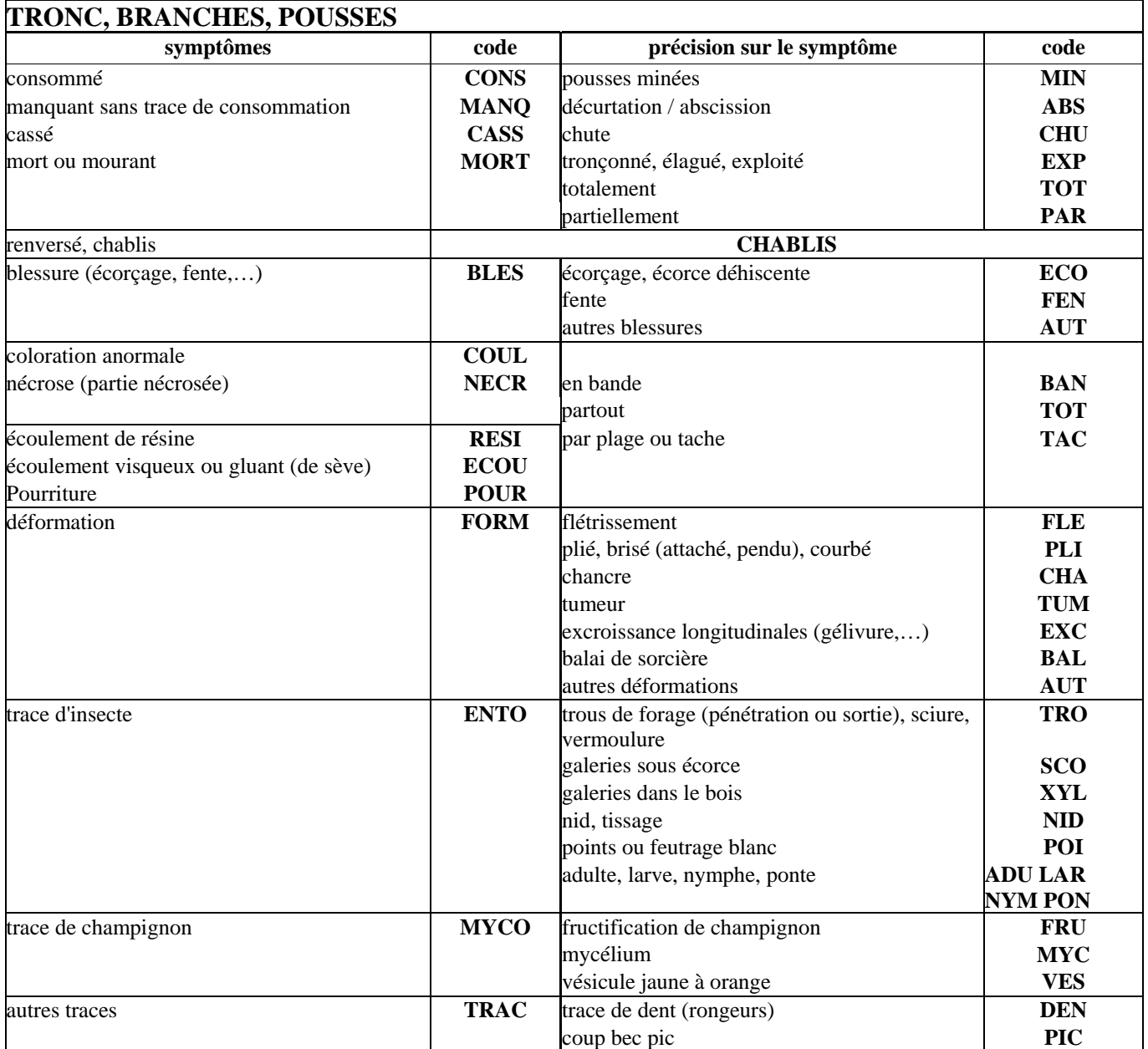

# 2 - Codes "organes affectés"

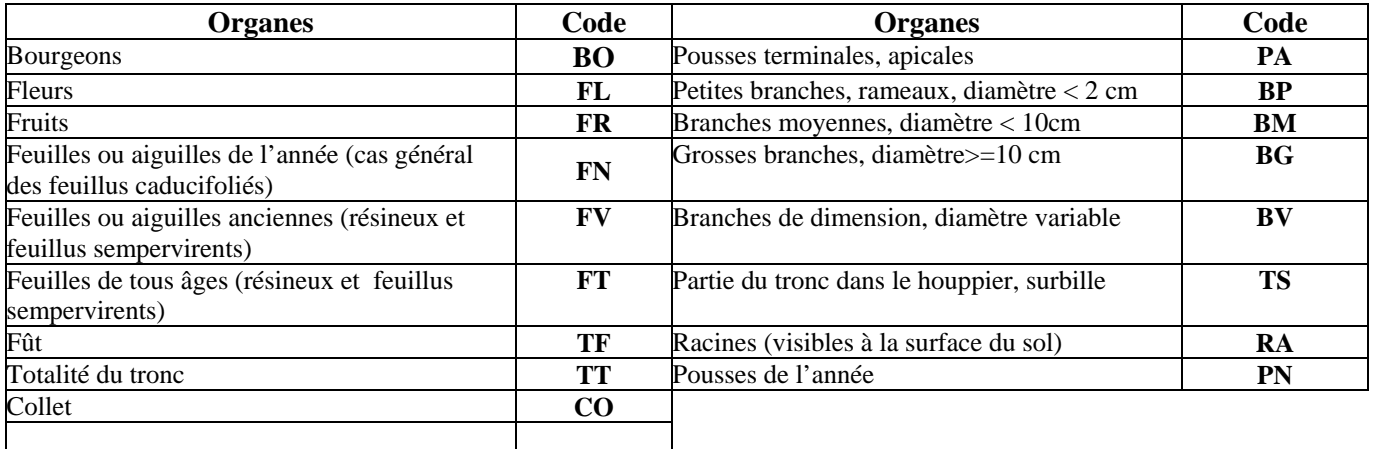

3 - Correspondance de certains anciens codes avec les nouveaux codes symptômes

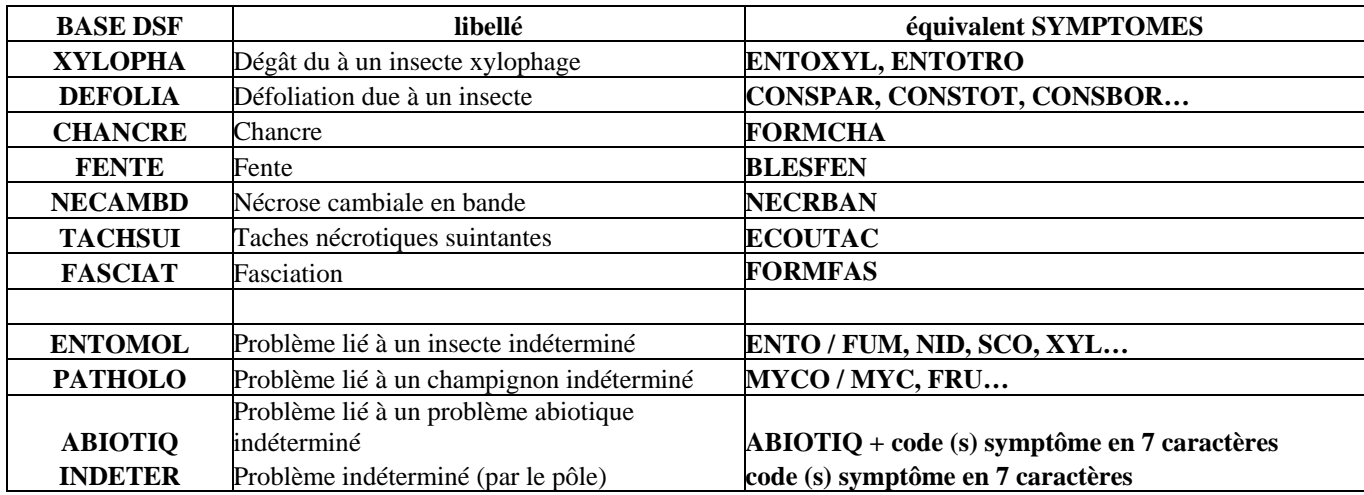

# D - Codification des liens entre fiches – Notion de fiche "parente"

La rubrique **"fiche parente"** permet de signaler qu'**une observation a un lien avec une observation antérieure sur le même peuplement**. Cette rubrique permet donc de "lier" une fiche saisie avec une fiche déjà existante : la fiche "parente". Celle-ci peut être rédigée par le correspondant-observateur ou par le pôle lors d'une tournée ou d'un contrôle.

Cette notion concerne les fiches simplifiées de type O, E et V ainsi que les fiches détaillées (caractérisation des dépérissements par exemple), en liaison avec les fiches simplifiées.

## 1 - Dans quels cas utiliser la rubrique «fiche parente» ?

## a - afin de signaler une observation antérieure :

Il s'agit bien de "lier" l'observation avec une observation antérieure et non avec une observation "simultanée" (exemple : pour le cas de bupreste du chêne faisant l'objet de 3 fiches "veille sanitaire" par un correspondantobservateur lors d'une même journée, il n'y a pas lieu de faire de fiche parente).

Le correspondant-observateur ou le pôle signalent de mémoire ce lien entre les 2 fiches ; il n'y a pas lieu de faire de recherche systématique dans la base DSF pour rechercher si l'observation traitée a un lien avec une observation antérieure.

## b - dans le même peuplement :

La fiche "fille" doit se situer sur le même territoire communal que la fiche "parente" et/ou dans un rayon de 500 mètres par rapport aux coordonnées de cette fiche.

## c - qui peut avoir un lien :

quelques exemples de lien :

**- l'essence et le problème :** aggravation d'un problème existant,

**- l'essence seule :** apparition d'un nouveau problème sur la même essence, suspicion d'organisme de quarantaine,

**- le problème seul** : le même problème sur une essence différente.

## 2 - les 5 différents cas prévus de "retour sur site"

a - retour sur site de la part du correspondant-observateur :

## § 1 - **CONS** : identification d'un problème et conseil au gestionnaire

Utilisable lorsque le correspondant-observateur revient sur un site afin de conseiller le gestionnaire, site sur lequel il avait déjà fait une fiche O, E ou V.

Nota : ne pas confondre avec la fiche V de sous-type DIAGNOSTIC-CONSEIL, qui est un modèle de fiche simplifiée à utiliser lors d'une observation de terrain dans le cadre d'une activité de diagnostic et de conseil avec le gestionnaire, et pour un dommage qui ne relève pas de la veille sanitaire (car faisant l'objet d'un suivi spécifique).

§ 2 - **QUAR** : retour sur site dans le but de rechercher un organisme de quarantaine : utilisable exclusivement dans le cas d'une fiche de type O

Utilisables dans au moins 2 cas :

- retour sur un site à risque par rapport à l'organisme recherché, site ayant déjà fait l'objet d'une fiche simplifiée : *Fusarium* sur des symptômes de *Sphaeropsis* non déterminé au laboratoire, nématode du pin sur site "dépérissant" ou "attaque de scolytes"...

- retour l'année N sur un site déjà échantillonné à l'année N-1, pour le même organisme recherché, si le protocole de recherche permet ce retour.

§ 3 - **AGGR** : aggravation d'un problème préexistant, ayant déjà fait l'objet d'une fiche

Utilisable lorsque le CO observe, de manière spontanée, une aggravation importante d'un problème signalé antérieurement sur le même site.

b - retour sur site de la part du pôle

§ 1 - **VERI** : retour sur site à des fins de vérification des données renseignées par le correspondantobservateur

Fait l'objet d'une nouvelle fiche de la part du pôle (comme les fiches contrôle du réseau systématique de suivi des dommages forestiers), avec VERI en raison du retour. Les différences observées avec la fiche du CO sont portées en observations de cette fiche saisie par le pôle.

§ 2 - **DIAG** : tentative d'identification avec le pôle d'un problème non identifié par le correspondantobservateur.

Avant la tournée du pôle santé des forêts, la fiche "parente" porte le code du correspondant-observateur et le code problème "INCONNU" ou le code du problème supposé, avec ou non des codes SYMPTOMES.

Si le diagnostic aboutit, la fiche parente est corrigée et une fiche fille est créée par le pôle, avec DIAG en raison du retour, et saisie avec un code problème identique.

Si le diagnostic n'aboutit pas, la fiche parente et la fiche fille portent en code problème les SYMPTOMES. La fiche échantillon, si elle existe, est dans ce cas codée en NNNNNNN (pas de problème observé).

# II - Gestion et validation des fiches d'observations

# A - Gestion de la base des codes "ESSENCE", "PROBLEMES" et "SYMPTOMES"

La base des codes est gérée par le Département de la santé des forêts.

Quand une identification précise, notamment dans le cadre du traitement d'un échantillon au laboratoire, conduit à une espèce (ou à un genre, …) pour lequel il n'existe pas de code, la création du code est demandée par le pôle concerné au DSF qui assure la création de nouveaux codes, l'inactivation des anciens et la gestion des impacts des changements de codes au niveau des bases.

Ces opérations et les mises à jour techniques (changements taxonomiques, contexte particulier) se font après consultation des experts concernés.

Les pôles santé des forêts sont informés de ces mises à jour lors des réunions techniques ou par courriel en cas d'urgence.

# B - Validation des fiches d'observation par les pôles santé des forêts

Les fiches d'observation saisies par les correspondants-observateurs sont prises en charge par le pôle, de manière régulière pour prendre connaissance des problèmes observés et effectuer les premiers contrôles et les premières corrections, notamment essence, localisation, problèmes…

La validation est effectuée dès que possible, en s'aidant de la grille de contrôles ci-dessous.

# a - Type de fiche (O, E , V) et stratégie

§ 1 - Fiche V

- Le problème relève-t-il d'une stratégie nationale "veille sanitaire" ?

- Sinon "le suivi spécifique" du problème prévoit-il l'utilisation de fiche V ? Dans ce cas, vérifier la cohérence avec la stratégie "suivi spécifique"

- Sinon, s'agit-il d'un sous-type particulier?
- Sinon, fiche à rejeter (erreur de saisie du correspondant-observateur) ou changement de soustype ?

§ 2 - Fiche O

- Le problème relève-t-il d'une stratégie nationale "organisme invasif" ?

- Sinon "le suivi spécifique du problème" prévoit-il l'utilisation de fiche O ? Dans ce cas, vérifier la cohérence avec la stratégie « suivi spécifique »

- Sinon, fiche à rejeter (erreur de saisie du correspondant-observateur) ou changement de type de fiche ?

## § 3 - Fiche E

- Le problème relève-t-il d'une stratégie nationale "essence introduite" ?

- Sinon, fiche à rejeter (erreur de saisie du correspondant-observateur) ou changement de type de

## fiche ?

- b Fiche parente et raison du retour
	- Vérifier que la fiche saisie par le correspondant-observateur a bien un lien avec la fiche parente :
- raison du retour : CONS (conseil au gestionnaire), QUAR (recherche d'un organisme de quarantaine) ou AGGR (aggravation du problème),

- antériorité, localisation, essence, problème...

## c - Code correspondant-observateur

- le code correspondant-observateur est -il correct ( correspondant-observateur actif, dans l'inter région….) ?

#### d - Date d'observation

- la date est-elle cohérente avec le calendrier (année, mois…) ?

- la date est-elle cohérente avec le problème observé ?

#### e - Localisation

- La position du point d'observation est-elle dans la commune indiquée ou à moins de 10 km des limites de la commune ?

- Sinon, faire vérifier et corriger les coordonnées par le correspondant-observateur

## f - Type de peuplement

- le type de peuplement est-il cohérent avec l'essence, avec le problème… (porter une attention aux types de peuplements atypiques : haie, pépinière…) ?

## g - Essence dominante

- l'essence indiquée est-elle présente dans la région ?
- dans le cas de codes «autre essence», l'espèce est-elle indiquée en observations?

## h - Essence concernée (fiches V et O)

- l'essence indiquée est-elle présente dans la région ?
- dans le cas de codes «autre essence», l'espèce est-elle indiquée en observations ?
- l'essence est-elle cohérente avec le problème observé ?

## i - Pourcentage et sévérité des dégâts (fiches V et O)

- les 2 indications (pourcentage de tiges atteintes et sévérité) sont-elles pertinentes ?

## j - Codification du problème observé

## § 1 - Problème (s) fiche V

- § 1.1 un seul problème indiqué
	- le problème est-il cohérent avec l'essence concernée ?
	- le problème est-il cohérent avec les connaissances du correspondant-observateur ?
	- sinon y a t'il un ou des échantillon(s) ?

#### § 1.2 - plusieurs problèmes indiqués

- les problèmes indiqués agissent-ils de manière concomitante ? *sinon, établir une fiche par problème (cas des problèmes qui agissent de manière indépendante)*

- les problèmes sont-ils cohérents avec l'essence ?
- les problèmes sont-ils cohérents avec les connaissances du correspondant-observateur ?
- sinon y a t-il un ou des échantillon(s) ?
- le ou les problèmes sont-ils présents dans la région ?

#### § 2 - Problème fiche O

- le problème indiqué fait-il l'objet d'une stratégie "organisme envahissant" ?
- l'essence (ou les essences) indiquée est-elle cohérente avec le problème ?
- en fonction du problème, l'échantillon est-il joint à la fiche ?

#### k - Informations complémentaires

- revoir la rédaction des observations de cette rubrique
- coder, si c'est possible, les informations indiquées

#### l - Cas des échantillons

- le nombre d'échantillons indiqué dans la fiche correspond-il au colis reçu ?
- la fiche échantillon a t-elle été saisie dans la base échantillons ?
- si oui, les codes problèmes sont-ils cohérents avec de la fiche V ou O ?
- sinon, saisir la fiche échantillon en vérifiant la cohérence des codes problème

L'Ingénieur en chef des Eaux, des Ponts et des Forêts Adjoint à la Sous Directive de la Qualité et de la Protection des Végétaux

Robert Tessier